# **Making an application fully IPv6 compliant**

#### **A modest check list**

**http://tinyurl.com/ipv6-checklist**

**bert.hubert@powerdns.com +31-622-440-095**

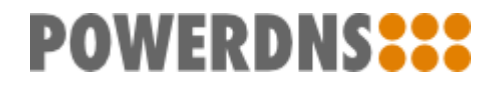

### **Whoami & Goal**

- Founder of PowerDNS, powers around 40% of all domain names in Western Europe, around 10% of resolvers, around 90% of DNSSEC ○ Open source, fully supported
- "Been fully IPv6 compliant since 2002"
- Modest goal of this presentation: plant seed in people's minds that \*full\* IPv6 support is more than adding AF\_INET6
- Expected to be familiar with  $IPv4$  ;-)
- No fireworks, but perhaps we can prevent..

NUMBER OF TIMES *VOYAGER 1 HAS* EFT THE SOLAR SYSTEM HH HH H

So far Voyager 1 has "left the Solar System" by passing through the termination shock three times, the heliopause twice, and once each through the heliosheath, heliosphere, heliodrome, auroral discontinuity, Heaviside layer, trans-Neptunian panic zone, magnetogap, US Census Bureau Solar System statistical boundary, Kuiper gauntlet, Oort void, and crystal sphere holding the fixed stars

### **Where does IPv6 sit?**

- Among the 'geekerati' of the world there is widespread disbelief that IPv6 isn't deployed more widely
- Partially, we can't control this, but partially, we might forget that "I listen on ::" is only part of the story
- IPv6 is also in: monitoring, firewalling, load balancing, IDS/IPS, virus scanners (!)
- Deployment only "easy" once it is in all bits, including the boring ones

## **Areas to look at**

- Creating & binding to the socket!
- Converting host names & "presentation form addresses" into IPv4 and/or IPv6 addresses
	- Decide on presentation format for port, ie [::]:25
	- Pick policy for what it \*means\* if a host has 3 IPv4 and 1 IPv6 address
- Properly filling out sockaddr in6, including 'scope'
	- And how/if to parse scope field in presentation format
- Security / resource exhaustion
- Filters, ACLs, proxies, web servers..

### **The socket**

- Create a socket just like IPv4, now use AF INET6
- Of note:
	- Some operating systems (FreeBSD, OpenBSD) can be compiled utterly without IPv6. Sometimes mandatory because of security guidelines. AF INET6 might not even be defined or, you can't even resolve :: (even if you don't make a socket!)
	- $\circ$  Be able to deal with the inability to make an AF INET6 socket!
- It IS possible to bind to IPv6 and get IPv4 connections on your socket too

# **IPv4 & IPv6 collisions**

- The IPv4 'ANY' address 0.0.0.0 has a family member in [::] for IPv6
- Should you want to, you can setsockopt IPV6\_V6ONLY to 0, and [::] will function like 0.0.0.0 too
	- Including IPv4 addresses mapped to IPv6 addresses, [::ffff:46.4.95.140]
- On Linux, IPV6 V6ONLY defaults to 0 so you CAN'T bind to 0.0.0.0 and [::] simultaneously by default
	- $\circ$  This is sad, but we have to deal with it -> just set it to 1 always

# **sockaddr, sockaddr\_in, sockaddr\_in6**

- C's attempt at inheritance. Painful.
- It is guaranteed that sin family field of sockaddr in and sockaddr in6 overlap in memory, so you can 'peek what you got'
- A union on of a sockaddr in and a sockaddr\_in6 works VERY WELL to pass around 'an IPv4 or IPv6 address' (link to blogpost at the end)
- **HOWEVER, need to provide length of sockaddr with sockets API & some operating systems will not accept longer IPv6 length for IPv4 socket**

# **sockaddr\_in{,6} differences**

- Contents of sockaddr in are all well known (family, address, port number, that's it) ○ No need to zero it
- sockaddr in6 has extra fields:
	- flowinfo
	- scope\_id
	- ... who knows
- If you neglect to zero a sockaddr in6, it will work **"most of the time"**
- Does anybody know what a flowinfo is?
	- I sure don't. But zero works.

# **Further IPv6 differences**

- IPv6 has a neat feature. Each host has a fixed fe80::/64 Link Local address which can be calculated based on its MAC address
- However, since a single MAC address might be present on multiple segments and interfaces, we can't connect unambiguously to fe80::/64 addresses
- So., the full address is fe80::92fb:a6ff:fe4a: 51da%eth0
- To this day, many browers can't connect to such addresses (including Chrome)

#### **Presentation format**

- IPv4 easy: 130.161.180.1:53, port 53 of 130.161.180.1
- ":" is used in IPv6 already, would be ambiguous
- Ways:
	- a. [fe80::92fb:a6ff:fe4a:51da%eth0]:53
	- b. fe80::92fb:a6ff:fe4a:51da%eth0#53
	- c. fe80::92fb:a6ff:fe4a:51da%eth0@53
- I recommend 'a', but in any case **PICK ONE** both for input and output!

## **Conversion**

- getaddrinfo() is **\_the only way\_** to convert "presentation format" IPv4 and IPv6 addresses. **Ignore anything else**.
	- Do **NOT** ignore the nonstandard way getaddrinfo() returns error codes!
	- Also, on some hosts, getaddrinfo() refuses to do IPv6 even for [::]!
- getaddrinfo() does **not** deal with [::]:25 notations for you.
	- Does deal with scoped addresses using the local convention

## **Policy: what does a host name mean?**

- xs.powerdns.com has an IPv4 address and an IPv6 address
- If someone specifies: remote = "xs.powerdns. com", what do they mean?
	- Try IPv6 first, if that times out/generates error, try IPv4
		- And cache this  $\leq$  probably best, but ...
	- Try either IPv4 or IPv6 first ("don't care")
	- Please don't try IPv6, it is slower and I did not know xs. powerdns.com had IPv6!!
		- "likely"
- Allow some way to be explicit, but still name based!

## **Filters, access control lists**

- Easy to forget. I once turned my postfix into a global spam relay this way with an undercooked patch
	- World discovered while I was on holiday. Unhappiness ensued
- Make sure your users can filter on IPv4 \*and\* IPv6 ACLs
- Make sure your IPv6 ACL does not pass/block IPv4 traffic and vice versa
	- $\circ$  If you block 130.161.0.0/16 but after upgrade this looks like ::ffff:130.161.252.29...
		- oops

### **Proxies, webservers, forwarders...**

- So once you think you are done with IPv6, people discover all those IPv4 only features you've been adding over the past decade
- For your checklist:
	- Can you **forward** things? Double check you can forward them to IPv6
	- Does your process have a built in webserver? Don't blindly bind it to 0.0.0.0:8080!
	- Do you accept stuff from proxies and parse headers? Make sure you parse them for IPv6 too!
	- Use libraries to connect to backends? Check their IPv6 resolution policy, if it is different from yours, document!

#### **Some thoughts on statistics**

- Common to maintain statistics based on remote IPv4 addresses
- Most people own 0.5 IPv4 address or so, need giant botnet to really generate traffic from a lot of distinct IPv4 addresses
- Even 'lite' users control 18446744073709551616 IPv6 addresses
- **If you keep any kind of state per client IP address, IPv6 will allow anyone to exhaust your memory**

# **Finally..**

#### ● "rgrep -E AF\_INET[^6] ."

- All lines without 'if' or part of socket() calls need to be audited
- In general, try to minimize the number of times that you are explicit about AF\_INET/AF\_INET6!
- For fun, remove your IPv4 loopback interface and see if your software functions

http://bert-hubert.blogspot.nl/2012/08/a-few-guick-notes-on-making-application.html

<http://blog.netherlabs.nl/articles/2006/10/12/the-joys-of-mixing-c-and-c>

# **Making an application fully IPv6 compliant**

#### **A modest check list**

**http://tinyurl.com/ipv6-checklist**

**bert.hubert@powerdns.com +31-622-440-095**

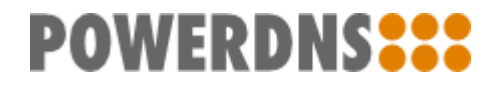